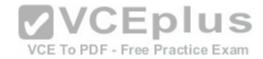

# Fortinet.Premium.NSE5\_FAZ-5.4.by.VCEplus.25q

Number: NSE5 FAZ-5.4 VCEplus

Passing Score: 800 Time Limit: 120 min File Version: 1.2

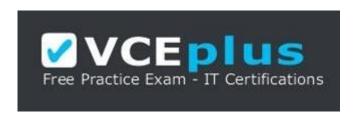

**VCEplus** 

Exam Code: NSE5 FAZ-5.4

Exam Name: FortiAnalyzer 5.4 Specialist

**Certification Provider: Fortinet** 

Website: www.vceplus.com

Free Exam: https://vceplus.com/exam-NSE5\_FAZ-5.4/

VCE To PDF - Free Practice Exam Questions & Answers Exam Engine is rigorously checked before being put up for sale. We make sure there is nothing irrelevant in NSE5\_FAZ-5.4 exam

products and you get latest questions. We strive to deliver the best NSE5 FAZ-5.4 exam product for top grades in your first attempt.

VCE to PDF Converter: https://vceplus.com/vce-to-pdf/ Facebook: https://www.facebook.com/VCE.For.All.VN/

Twitter: https://twitter.com/VCE Plus

Google+: https://plus.google.com/+Vcepluscom

Linkedin: https://www.linkedin.com/company/vceplus

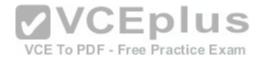

#### **QUESTION 1**

What purposes does the auto-cache setting on reports serve? (Choose two.)

- A. To automatically update the hcache when new logs arrive
- B. To provide diagnostics on report generation time
- C. To reduce the log insert lag rate
- D. To reduce report generation time

Correct Answer: CD Section: (none) Explanation

### **Explanation/Reference:**

#### **QUESTION 2**

What is the purpose of employing RAID with FortiAnalyzer?

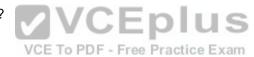

- A. To provide data separation between ADOMs
- B. To separate analytical and archive data
- C. To back up your logs
- D. To introduce redundancy to your log data

Correct Answer: D Section: (none) Explanation

## **Explanation/Reference:**

#### **QUESTION 3**

What FortiView tool can you use to automatically build a dataset and chart based on a filtered search result?

- A. Chart Builder
- B. Dataset Library
- C. Custom View

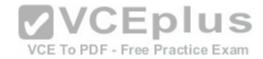

D. Export to Report Chart

Correct Answer: A Section: (none) Explanation

**Explanation/Reference:** 

#### **QUESTION 4**

How can you configure FortiAnalyzer to permit administrator logins from only specific locations?

- A. Use trusted hosts
- B. Use administrative profiles
- C. Use secure protocols
- D. Use static routes

Correct Answer: A Section: (none) Explanation

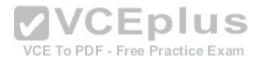

## **Explanation/Reference:**

#### **QUESTION 5**

How does FortiAnalyzer retrieve specific log data from the database?

- A. SQL FROM statement
- B. SQL GET statement
- C. SQL SELECT statement
- D. SQL EXTRACT statement

Correct Answer: C Section: (none) Explanation

Explanation/Reference:

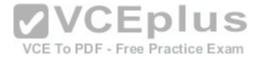

#### **QUESTION 6**

On FortiAnalyzer, what is a wildcard administrator account?

- A. An account that permits access to members of a LDAP group
- B. An account that allows guest access with read-only privileges
- C. An account that requires two-factor authentication
- D. An account that validates against any user account on a FortiAuthenticator

Correct Answer: D Section: (none) Explanation

**Explanation/Reference:** 

# QUESTION 7

View the exhibit.

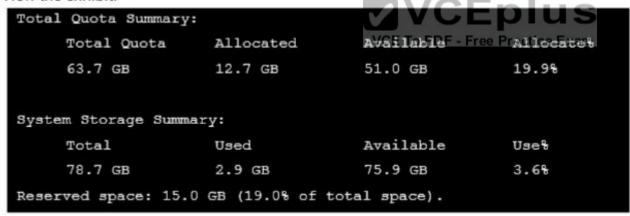

Why is the total quota less than the total system storage?

- A. The oftpd process has not archived the logs yet
- B. The logfiled process is just estimating the total quota
- C. Some space is reserved for system use, such as storage of compression files, upload files, and temporary report files
- D. 3.6% of the system storage is already being used

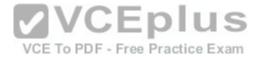

Correct Answer: C Section: (none) Explanation

**Explanation/Reference:** 

### **QUESTION 8**

View the exhibit.

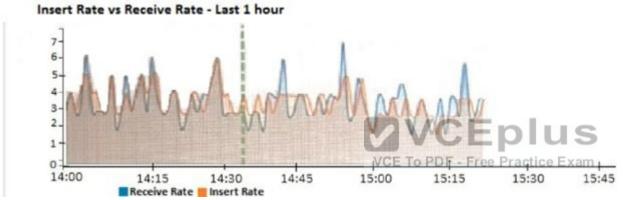

What does the data point at 14:35 tell you?

- A. The sqlplugind daemon is ahead in indexing by one log
- B. FortiAnalyzer is indexing logs faster than logs are being received
- C. FortiAnalyzer is dropping logs
- D. FortiAnalyzer has temporarily stopped receiving logs so older logs can be indexed

Correct Answer: A Section: (none) Explanation

**Explanation/Reference:** 

**QUESTION 9**